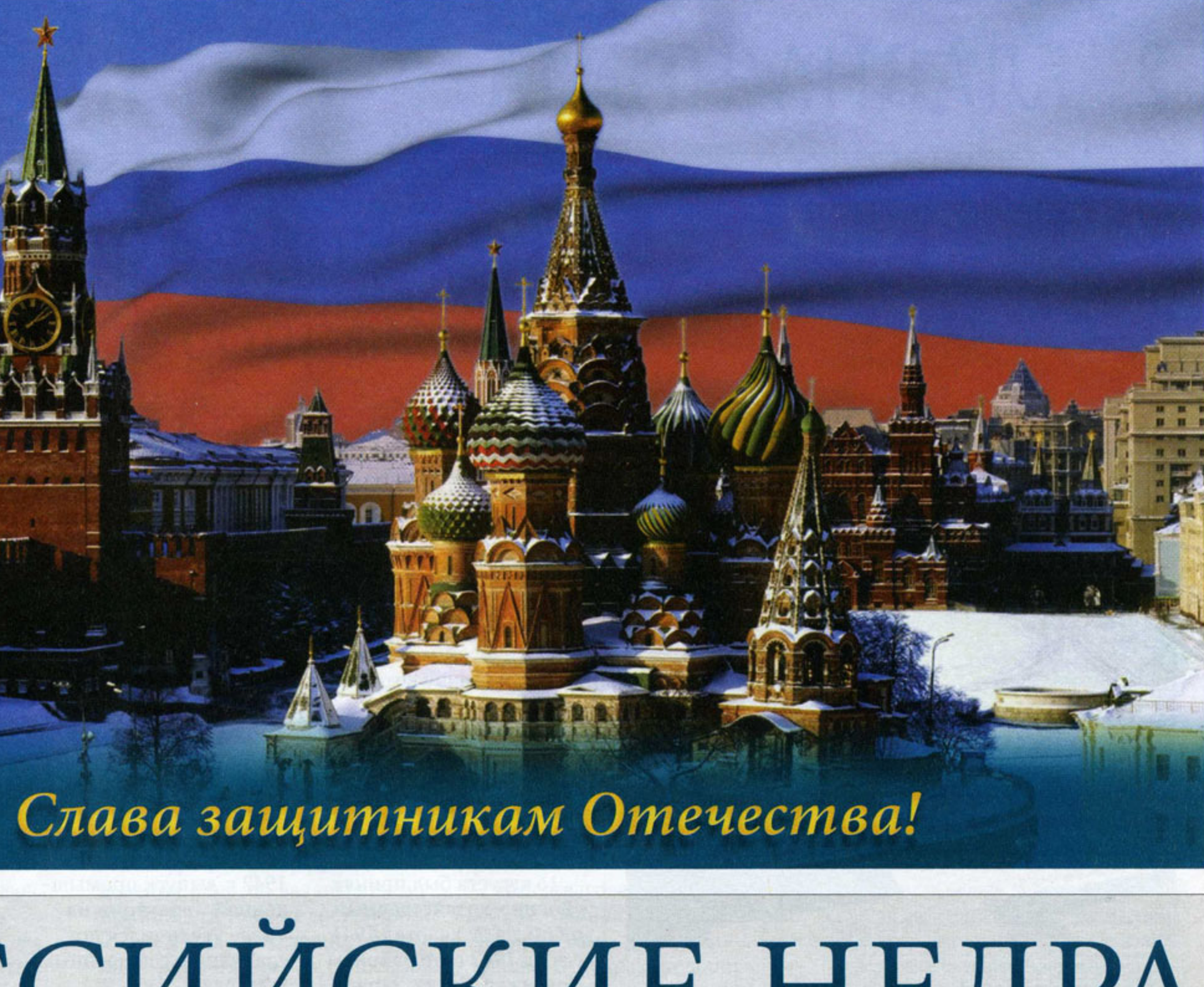

№ 3 (147) 20 ФЕВРАЛЯ 2013 ГОДА

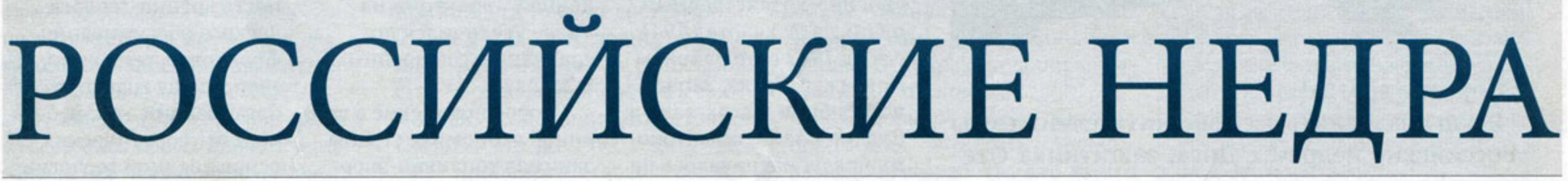

НЕЗАВИСИМАЯ ГЕОЛОГИЧЕСКАЯ ГАЗЕТА

WWW.ROSNEDRA.INFO

РОССИЙСКИЕ НЕДРА | НЕЗАВИСИМАЯ ГЕОЛОГИЧЕСКАЯ ГАЗЕТА | № 3 (147) 20 ФЕВРАЛЯ 2013 ГОДА | WWW.ROSNEDRA.INFO

## Аэрокосмос: надёжный контроль

Вопросы глобального космического мониторинга природных катастроф и техногенных аварий, а также состояние технических объектов и их воздействие на природные комплексы - таковы проблемы, которыми занимается Научно-исследовательский институт аэрокосмического мониторинга «Аэрокосмос». С директором «Аэрокосмоса», академиком РАН В.Г. Бондуром побеседовал корреспондент «РН» Михаил Таранов.

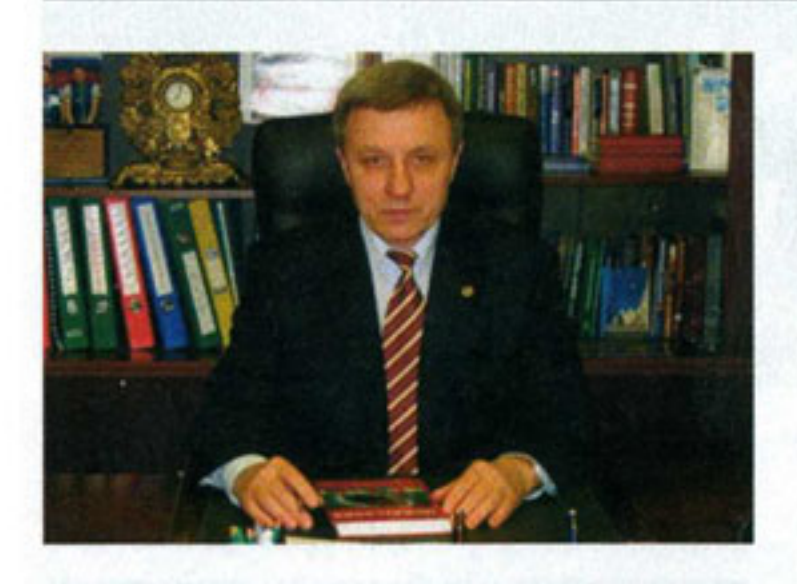

Основные цели деятельности специалистов «Аэрокосмоса»: проведение фундаментальных и прикладных исследований в области наук о Земле с использованием аэрокосмических технологий; реализация проектов, связанных с мониторингом природной среды, контролем чрезвычайных ситуаций, геодезией и картографией.

порта необходимо осуществлять его диагностику и мониторинг, важную роль в которых играют аэрокосмические средства. Поэтому мы разрабатываем собственные, высокоэффективные методы контроля таких объектов. В чем их отличие? Если с помощью традиционных методов большие повреждения трубопроводов контролировать сравнительно легко, то мелкие выявить намного труднее. Наши же технологии позволяют находить свищи и маленькие трещины с борта вертолетов или самолетов, а в отдельных случаях и с космических орбит.

Есть множество направлений аэрокосмического мониторинга в интересах нефтегазовой отрасли. тивного обнаружения различных пожаров

- Используете ли вы космическую информацию для прогноза таких опасных природных процессов как землетрясения, оползни, сели?

- Да используем. Космический мониторинг сейсмоопасных территорий - очень важное направление наших исследований. Современные геофизические методы дают в основном долгосрочные и среднесрочные прогнозы сейсмических событий. Но очень важно научиться на основании данных мониторинга прогнозировать их за несколько дней до начала события. Такая заблаговременность позволяет реально предупреждать население и планировать работу различных технических систем. Особенно важен такой мониторинг для сейсмоактивных территорий России, таких, как Кавказ, Прибайкалье, Дальний Восток и другие.

## ГЕОПОЛИТИКА

NTHH

АКТУАЛЬНОЕ ИНТЕРВЬЮ

сейсмоопасных территорий в Калифорнии, США, где сейсмологи предсказывали возможность значительного сейсмического события через 2-3 месяца. Предстояло уточнить его время и место. Чтобы сделать краткосрочный прогноз, мы регистрировали из космоса изменения в ионосфере, а также исследовали вариации геодинамических и геотермических характеристик для этого района. Это позволило за 20 дней предсказать три достаточно серьезных землетрясения с магнитудой порядка 6. Точность этих предсказаний была высокой - до двух дней.

Не меньшее значение имеют космические данные и для прогнозирования других опасных природных процессов. Места их возможного проявления, как правило, достаточно хорошо известны. Например, только на Северном Кавказе выявлено свыше 16 тысяч периодически активизирующихся оползней, более 1,4 тысячи участков развития обвально-осыпных

- Валерий Григорьевич, какие свойства космической информации, на Ваш взгляд, наиболее важны для исследователей?

- Среди основных особенностей космических данных, делающих их практически незаменимыми для проведения дистанционного мониторинга, особенно на обширных территориях - это, прежде всего, большой обзор, оперативность, высокая достоверность и степень детализации. Это также возможность многократно наблюдать самые труднодоступные районы Земли; возможность работы при полном отсутствии топографической основы; относительная дешевизна космической информации. Все эти качества особенно важны для мониторинга протяженных технических систем, таких как высоковольтные линии электропередачи, газои нефтепроводы, железные и автомобильные дороги.

Например, сегодня на территории России эксплуатируется более 1 млн километров магистральных, промысловых и распределительных нефте- газо- и продуктопроводов. Трубопроводная система покрывает 35 % территории нашей огромной страны. Только на магистральных трубопроводах ежегодно происходит в среднем порядка 55 аварий, утечек нефти и газа. Для обеспечения безопасности трубопроводного транс-

Например, исследование геологического строения нефтегазоносных регионов, поиск и разведка месторождений, решение задач обустройства месторождений нефти и газа; космический мониторинг труднодоступных нефтегазоносных регионов в Арктических морях и на Крайнем Севере; решение экологических проблем. С 2004 года успешно эксплуатируется система космического мониторинга для регулярного опера-

- Как это реализуется на практике?

- Совместно с институтами Российской академии наук мы разработали ряд специальных космических методов для регистрации различных физических полей, позволяющих выявлять так называемые краткосрочные предвестники землетрясений. Так, нам предложили исследовать одну из

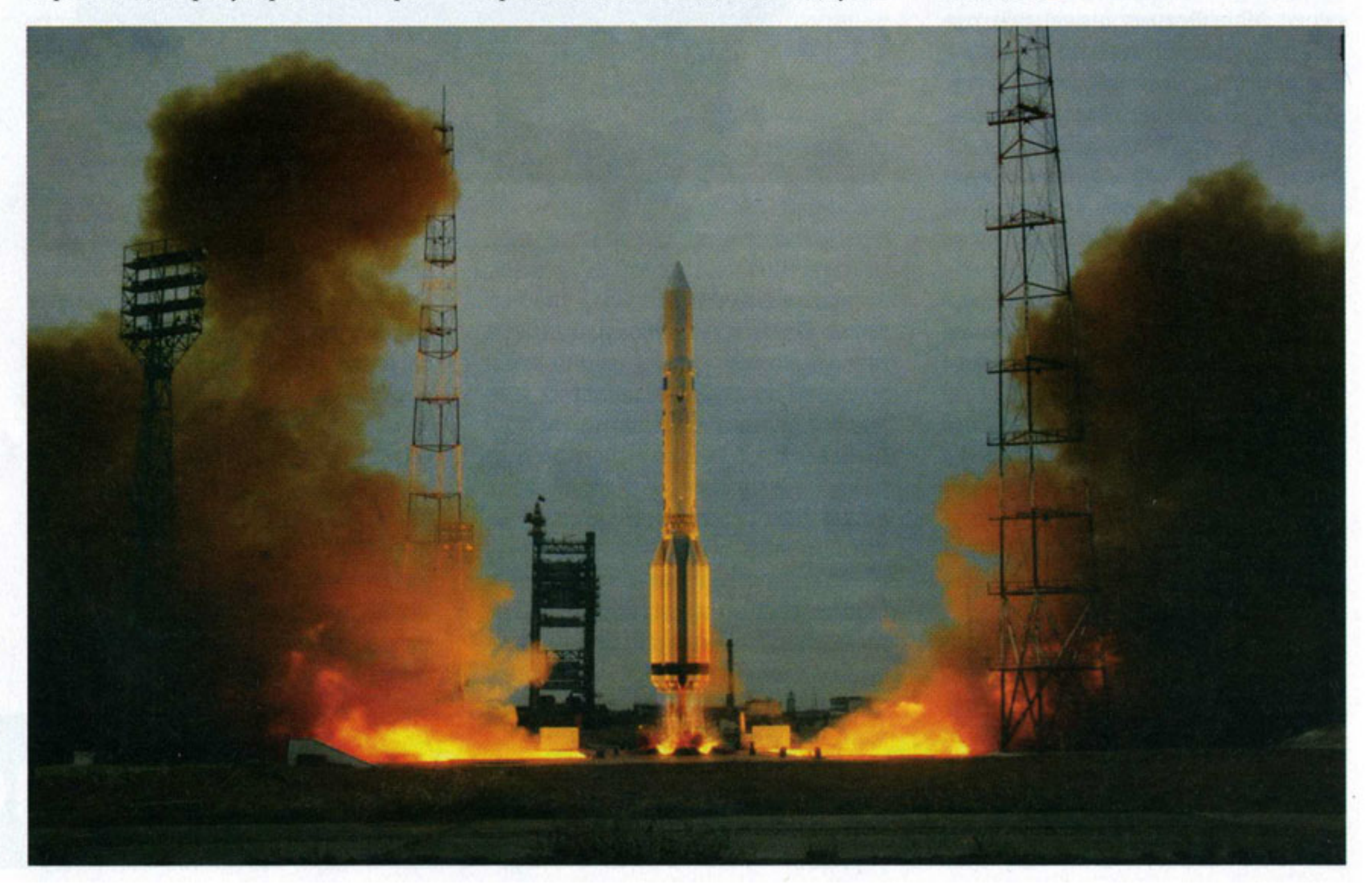

процессов и свыше 2 тысяч селевых очагов. Обеспечить непрерывное наземное наблюдение за всеми этими объектами очень сложно, да и дорого. Но если использовать систему космического мониторинга и вести непрерывное дистанционное наблюдение, то можно сначала локализовать наиболее вероятные места проявления опасных процессов, а затем спрогнозировать время их активизации.